НАУЧНО-ИССЛЕДОВАТЕЛЬСКОЕ УЧРЕЖДЕНИЕ ИНСТИТУТ ЯДЕРНОЙ ФИЗИКИ им. Г.И.Будкера СО РАН

А.Д. Букин

## РАСЧЕТ ЭЛЕКТРИЧЕСКОГО ПОЛЯ В ОКРЕСТНОСТИ ПРОВОЛОЧКИ МЕТОДОМ КОНФОРМНЫХ ОТОБРАЖЕНИЙ

ИЯФ 2002-22

Новосибирск 2002

### А.Д. Букин

#### Расчёт электрического поля в окрестности проволочки методом конформных отображений

Институт ядерной физики им. Г.И. Будкера 630090 Новосибирск, Россия

#### Аннотация

В работе приведено решение двух задач электростатики методом конформных отображений. Проведено сравнение с традиционным способом замены проволочек на эквивалентные заряженные нити в тех случаях, когда такая замена возможна.

A.L. Bukin

### Calculation of electric field in the vicinity of a wire with conformal transformations method

Budker Institute of Nuclear Physics 630090 Novosibirsk, Russia

#### Abstract

In the paper two electrostatic problems are solved with conformal transformations method. This solution is compared with traditional method of substitution of wires with equivalent charged threads, when this substitution is possible.

<sup>c</sup> Институт ядерной физики им. Г.И. Будкера СО РАН

#### $\mathbf{1}$ Введение

При разработке современных трековых детекторов элементарных частиц на основе проволочных камер обычно проводятся многочисленные расчёты электрических полей с целью оптимизации конструкции камеры и выбора распределения потенциалов на проволочках. Для этого используются программы численного решения уравнения Лапласа при заданных граничных условиях. Любая программа численного решения дифференциальных уравнений имеет конечную точность расчёта, и для каждого алгоритма существуют методы оценки этой точности. Однако очевидно, что не существует единой оценки точности типа «... программа GARFIELD вычисляет электрическое поле с точностью  $1\%$ » – точность расчёта может зависеть от многих причин, как-то: от симметрии граничных условий, гладкости граничных условий, разных геометрических факторов типа отношения расстояния между проволочками к диаметру проволочек и т. п. Для получения независимой оценки точности расчёта крайне полезным может быть наличие точного решения электростатической задачи в геометрии, близкой к проекту проволочной камеры. В частности, для проволочных камер может представлять интерес точность расчёта электрического поля, создаваемого системой электродов в камере, на определённом расстоянии от проволочки, сравнимом с радиусом проволочки. Рассмотрим с этой целью несколько электростатических задач, в которых одним из элементов геометрии используется тонкая проволочка, и где можно получить точное решение.

Для решения двумерных задач электростатики (когда решение не зависит от третьей координаты) часто используется метод конформных отображений. Этот метод максимально упрощает решение, особенно в тех случаях, когда подходящее конформное преобразование комплексной плоскости может быть записано в элементарных функциях. Про-

блема построения конформных преобразований обсуждается во многих учебниках, например, [1, 2]. К сожалению, в большинстве практических задач можно только утверждать, что функция преобразования существует и имеются способы численного построения этих функций в виде рядов. Иногда можно представить это преобразование в виде комбинации элементарных функций, зная, какие преобразования комплексной плоскости производит каждая из них.

В данной работе используется дробно-линейное преобразование для точного решения двух электростатических задач, в которых имеются тонкие металлические проволочки, толщиной которых нельзя пренебрегать. Большинство вычислений проведено или проверено с помощью системы аналитических вычислений REDUCE [3].

#### $\overline{2}$ Дробно-линейные преобразования

В теории функций комплексного переменного центральное место занимают аналитические функции. Аналитические функции имеют ценное свойство - преобразование координат, определяемое аналитической функцией

$$
w = F(z), \quad z = x + iy, \quad w = u + iv,
$$
\n<sup>(1)</sup>

сохраняет вид уравнения Лапласа, которому должны удовлетворять решения  $V(x, y)$  электростатических задач в области, где нет электрических зарядов:

$$
\Delta V(x,y) = \frac{\partial^2 V}{\partial x^2} + \frac{\partial^2 V}{\partial y^2} = 0 \quad \implies \quad \frac{\partial^2 V}{\partial u^2} + \frac{\partial^2 V}{\partial v^2} = 0. \tag{2}
$$

Конформные преобразования получили своё название в силу того, что в каждой точке области при преобразовании сохраняются углы между линиями, проходящими через эту точку, и коэффициент «растяжения» в данной точке не зависит от направления.

Одним из интересных классов конформных преобразований являются дробно-линейные преобразования, задаваемые функциями вида

$$
F(z) = \frac{az+b}{cz+d}, \quad ad-bc \neq 0.
$$
 (3)

Дробно-линейные преобразования, дополнительно к общим свойствам конформных преобразований, имеют ещё два полезных свойства:

- 1. Дробно-линейные преобразования переводят окружности и прямые линии в окружности и прямые линии. Если обобщить понятие окружности и считать прямые линии окружностями бесконечного радиуса, то формулировка этого свойства упрощается – дробнолинейное преобразование переводит окружности в окружности.
- 2. Для формулировки второго свойства необходимо ввести обобщённое понятие симметричных точек относительно прямых и окружностей. Для прямых линий симметричными считаются точки, лежащие по разные стороны от прямой на перпендикуляре к этой прямой и на одинаковом расстоянии от неё. Обобщая это понятие симметрии для окружности, будем называть две точки симметричными относительно данной окружности, если они лежат на одном луче, исходящем из центра окружности, и их расстояния  $R_1, R_2$  до центра удовлетворяют условию

$$
R_1 R_2 = R_0^2,\t\t(4)
$$

где  $R_0$  – радиус окружности.

Теперь можно сформулировать второе свойство дробно-линейных преобразований - дробно-линейные преобразования переводят точки, симметричные относительно данной окружности, в точки, симметричные относительно образа этой окружности.

Этих минимальных сведений о дробно-линейных преобразованиях достаточно, чтобы решить следующие электростатические задачи.

### Заряженная металлическая проволочка 3 около металлической

стенки

Пусть ось проволочки находится в начале координат, радиус проволочки равен  $r_0$ . Стенка имеет координату  $x = a, a > r_0$ . Проволочка находится под потенциалом  $V_0$ , стенка –  $V_a$ .

Две точки с координатами  $z = a \pm \sqrt{a^2 - r_0^2}$  одновременно симметричны и относительно стенки, и относительно окружности. Введём вспомогательную величину

$$
\rho_0 = a - \sqrt{a^2 - r_0^2} = \frac{r_0^2}{a + \sqrt{a^2 - r_0^2}} < r_0. \tag{5}
$$

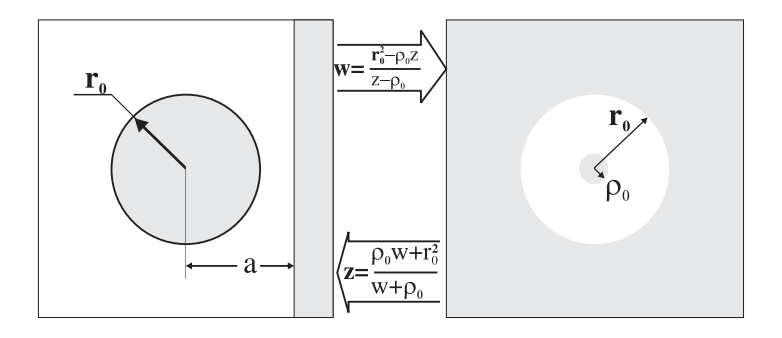

Рис. 1: Иллюстрация к дробно-линейному преобразованию пространства между проволочкой и стенкой в концентрическое кольцо.

Тогда координаты симметричных точек запишутся как  $z = \rho_0$  и  $z = 2a - \rho_0$ . Если мы хотим отобразить пространство между проволочкой и стенкой на концентрическое кольцо дробно-линейным преобразованием, то надо заметить, что в концентрическом кольце только две точки могут рассматриваться как симметричные сразу относительно внутренней и внешней окружности кольца. Т. е. следует ожидать, что если мы переведём одну из симметричных точек в начало координат, а другую – на бесконечность, то мы получим искомое отображение. Это можно сделать преобразованием

$$
w = \frac{r_0^2}{a + \sqrt{a^2 - r_0^2}} \cdot \frac{2a - \rho_0 - z}{z - \rho_0} = \frac{r_0^2 - \rho_0 z}{z - \rho_0}.
$$
 (6)

Центр кольца находится в начале координат  $w = 0$ , окружность проволочки отображается на внешнюю окружность кольца с радиусом  $r_0$ , а стенка преобразуется во внутреннее кольцо радиуса  $\rho_0$ . Рис. 1 иллюстрирует это преобразование.

Если ввести переменные  $r = \sqrt{x^2 + y^2}$ ,  $\rho = \sqrt{u^2 + v^2}$ , то преобразование запишется в виде

$$
u = \rho_0 \cdot \frac{2a \cdot x - r^2 - r_0^2}{2\rho_0 \cdot (a - x) + r^2 - r_0^2}; \quad v = \frac{2y \cdot (a \cdot \rho_0 - r_0^2)}{2\rho_0 \cdot (a - x) + r^2 - r_0^2};\tag{7}
$$

и

$$
\rho = \sqrt{\frac{r^2 \cdot \rho_0^2 - 2x \cdot r_0^2 \cdot \rho_0 + r_0^4}{r^2 - 2x \cdot \rho_0 + \rho_0^2}}.
$$
\n(8)

Обратное преобразование

$$
z = \frac{\rho_0 w + r_0^2}{w + \rho_0} \tag{9}
$$

может быть записано через полярные координаты  $\rho$ ,  $\psi$  следующим образом:

$$
x = \frac{(r_0^2 + \rho_0^2) \rho \cos \psi + (r_0^2 + \rho^2) \rho_0}{\rho^2 + \rho_0^2 + 2\rho \rho_0 \cos \psi}; \ \ y = \frac{(\rho_0^2 - r_0^2) \rho \sin \psi}{\rho^2 + \rho_0^2 + 2\rho \rho_0 \cos \psi}.
$$
 (10)

Уравнение Лапласа в полярных координатах  $\rho$ ,  $\psi$  принимает вид:

$$
\frac{\partial^2 V}{\partial \rho^2} + \frac{1}{\rho} \cdot \frac{\partial V}{\partial \rho} + \frac{1}{\rho^2} \cdot \frac{\partial^2 V}{\partial \psi^2} = 0.
$$
 (11)

Граничные условия для искомой функции  $V(\rho, \psi)$  не зависят от  $\psi$ :  $V(\rho_0, \psi) = V_a$ ,  $V(r_0, \psi) = V_0$ , поэтому решение не зависит от  $\psi$ , и уравнение превращается в

$$
\frac{\mathrm{d}^2 V}{\mathrm{d}\rho^2} + \frac{1}{\rho} \cdot \frac{\mathrm{d}V}{\mathrm{d}\rho} = \frac{1}{\rho} \cdot \frac{\mathrm{d}}{\mathrm{d}\rho} \left( \rho \cdot \frac{\mathrm{d}V}{\mathrm{d}\rho} \right) = 0. \tag{12}
$$

Решение легко находится:

$$
V = \frac{1}{\ln \frac{r_0}{\rho_0}} \cdot \left( V_0 \cdot \ln \frac{\rho}{\rho_0} + V_a \cdot \ln \frac{r_0}{\rho} \right). \tag{13}
$$

Линии постоянного потенциала  $V$  определяются уравнением:

$$
\rho = \rho_0 \cdot \exp\left(\frac{V - V_a}{V_0 - V_a} \cdot \ln \frac{r_0}{\rho_0}\right) = \text{const},\tag{14}
$$

или в плоскости  $z$ 

$$
y = \pm \sqrt{r_0^2 - x^2 + 2\rho_0^2 \cdot (a - x) \cdot \frac{r_0^2 - \rho^2}{\rho^2 - \rho_0^2}}.
$$
 (15)

Силовые линии электрического поля везде перпендикулярны к эквипотенциальным линиям и имеют уравнение  $\psi = \text{const.}$  В данной задаче наиболее удобно рисовать силовые линии поля и эквипотенциали, используя уравнение (10) в качестве параметрического уравнения кривой. Для силовых линий переменным параметром является  $\rho$  в интервале

 $\rho_0 < \rho < r_0$ , а  $\psi$  – постоянным параметром, а для эквипотенциалей – наоборот,  $\rho$  является постоянным параметром, а  $\psi$  меняется в интервале  $0 \leq \psi \leq 2\pi$  (рис. 2).

Так как потенциалы определяются с точностью до постоянного слагаемого, то естественно определить потенциал на бесконечности равным нулю: V<sup>a</sup> = 0. Тогда решение запишется в виде:

$$
V = V_0 \cdot \frac{\ln \frac{\rho}{\rho_0}}{\ln \frac{r_0}{\rho_0}}.\tag{16}
$$

Вектор напряжённости электрического поля в любой точке пространства можно определить из соотношения **<sup>E</sup>** <sup>=</sup> −∇<sup>V</sup> . Абсолютная величина напряжённости электрического поля равна

$$
|\mathbf{E}| = \frac{|V_0|}{\ln \frac{r_0}{\rho_0}} \cdot \frac{r_0^2 - \rho_0^2}{\sqrt{\left[ (x\rho_0 - r_0^2)^2 + y^2 \rho_0^2 \right] \cdot \left[ (x - \rho_0)^2 + y^2 \right]}},\tag{17}
$$

что на поверхности проволочки, где  $x = r_0 \cos \varphi$ ,  $y = r_0 \sin \varphi$ , превращается в

$$
\mathbf{E}|_{r=r_0} = \frac{V_0}{\ln \frac{r_0}{\rho_0}} \cdot \frac{r_0^2 - \rho_0^2}{(\rho_0^2 + r_0^2 - 2r_0\rho_0 \cos \varphi) \cdot r_0}.
$$
(18)

Направление вектора определяется его компонентами:

$$
E_x = \frac{V_0}{\ln \frac{r_0}{\rho_0}} \cdot \frac{\left[r_0^2 - \rho_0^2\right] \cdot \left[\left(r_0^2 + \rho_0^2\right)x + \left(y^2 - x^2 - r_0^2\right)\rho_0\right]}{\left[\left(x\rho_0 - r_0^2\right)^2 + y^2\rho_0^2\right] \cdot \left[\left(x - \rho_0\right)^2 + y^2\right]},
$$
\n
$$
E_y = \frac{V_0}{\ln \frac{r_0}{\rho_0}} \cdot \frac{\left(r_0^2 - \rho_0^2\right) \cdot \left(r_0^2 + \rho_0^2 - 2x\rho_0\right)y}{\left[\left(x\rho_0 - r_0^2\right)^2 + y^2\rho_0^2\right] \cdot \left[\left(x - \rho_0\right)^2 + y^2\right]}.
$$
\n(19)

Пользуясь теоремой Остроградского-Гаусса о связи между потоком напряжённости электрического поля через замкнутую поверхность и зарядом, заключённым внутри этой поверхности, можно установить связь между потенциалом  $V_0$  и зарядом q проволочки на единицу длины:

$$
4\pi q = \int_{0}^{2\pi} \frac{V_0 \, d\varphi}{\ln \frac{r_0}{\rho_0}} \cdot \frac{r_0^2 - \rho_0^2}{\rho_0^2 + r_0^2 - 2r_0 \rho_0 \cos \varphi}.
$$
 (20)

Учитывая, что при любом  $\beta$ , по модулю меньшем единицы, интеграл

$$
\int_{0}^{2\pi} \frac{\mathrm{d}\varphi}{1+\beta\cos\varphi} = \frac{2\pi}{\sqrt{1-\beta^2}},\tag{21}
$$

получаем

$$
V_0 = 2q \ln \frac{r_0}{\rho_0}.\tag{22}
$$

Сравним это решение с решением, полученным другим популярным методом. В задачнике [5] имеется несколько аналогичных задач с приведёнными решениями. Все задачи решены методом замены объёмных проволочек бесконечно тонкими заряженными нитями, координаты которых в пространстве выбраны специальным образом (этот же приём обсуждается в учебниках по электродинамике, например, в [4]). Специальный выбор координат обеспечивает постоянство потенциала на поверхности проволочек (этот приём наиболее подробно описывается в решении задачи  $N^{\rho}$  117). К сожалению, в этом залачнике нет ни олной залачи с заряженной проволочкой, параллельной металлической стенке, поэтому непосредственно ответ в какой-либо задаче сравнить с нашим решением невозможно. Однако, мы это можем легко сделать сами. В данном случае металлическая плоскость по методу отражений должна быть заменена на симметричную проволочку радиуса  $r_0$  с центром в координате  $x = 2a$ и противоположным зарядом. Как легко проверить, эквипотенциальная цилиндрическая поверхность радиуса  $r_0$  создаётся двумя параллельными нитями, если они «симметричны» относительно этой окружности радиуса  $r_0$  (симметрия понимается в том же смысле, как уже вводилось для окружности и двух точек на комплексной плоскости). В нашем случае, расположив первую нить на координате  $x_0$ , а симметричную нить – на координате  $2a - x_0$ , получаем условие симметрии относительно окружности  $|z| = r_0$ :

$$
x_0 \cdot (2a - x_0) \Longrightarrow x_0 = a - \sqrt{a^2 - r_0^2} = \rho_0.
$$
 (23)

Потенциал от двух параллельных бесконечных нитей с противоположными зарядами q на единицу длины легко находится:

$$
V = q \ln \frac{\left(a - x + \sqrt{a^2 - r_0^2}\right)^2 + y^2}{\left(a - x - \sqrt{a^2 - r_0^2}\right)^2 + y^2} = q \ln \frac{2\left(a - x\right)\left(a + \sqrt{a^2 - r_0^2}\right) - r_0^2 + r^2}{2\left(a - x\right)\left(a - \sqrt{a^2 - r_0^2}\right) - r_0^2 + r^2}
$$
\n(24)

При  $r = r_0$  мы должны получить потенциал  $V_0$ :

$$
V_0 = q \cdot \ln \frac{a + \sqrt{a^2 - r_0^2}}{a - \sqrt{a^2 - r_0^2}} = q \cdot \ln \frac{r_0^2}{\rho_0^2} = 2q \cdot \ln \frac{r_0}{\rho_0}.
$$
 (25)

Отсюда

$$
q = \frac{V_0}{2 \ln \frac{r_0}{\rho_0}}.\t(26)
$$

Подставляя это в (24), получаем

$$
V = \frac{V_0}{2\ln\frac{r_0}{\rho_0}} \cdot \ln\frac{2\left(a-x\right)\cdot\left(a+\sqrt{a^2-r_0^2}\right)-r_0^2+r^2}{2\left(a-x\right)\cdot\left(a-\sqrt{a^2-r_0^2}\right)-r_0^2+r^2}.\tag{27}
$$

Это решение тождественно с решением (16), полученным конформным преобразованием, если справедливо тождество:

$$
2\ln\frac{\rho}{\rho_0} \stackrel{?}{=} \ln\frac{2\left(a-x\right)\cdot\left(a+\sqrt{a^2-r_0^2}\right)-r_0^2+r^2}{2\left(a-x\right)\cdot\left(a-\sqrt{a^2-r_0^2}\right)-r_0^2+r^2}.\tag{28}
$$

Потенцируя и подставляя выражение для  $\rho$ , получаем преобразованное тождество:

$$
\frac{r^2 \cdot \rho_0^2 - 2x \cdot r_0^2 \cdot \rho_0 + r_0^4}{(r^2 - 2x \cdot \rho_0 + \rho_0^2) \cdot \rho_0^2} \stackrel{?}{=} \frac{2(a - x) \cdot \left(a + \sqrt{a^2 - r_0^2}\right) - r_0^2 + r^2}{2(a - x) \cdot \left(a - \sqrt{a^2 - r_0^2}\right) - r_0^2 + r^2}.\tag{29}
$$

Используя определение  $\rho_0$  в (5), можно сделать подстановку

$$
r_0^2 = 2a \cdot \rho_0 - \rho_0^2,\tag{30}
$$

которая преобразует числитель первой дроби в

$$
\rho_0^2 \cdot [4a \cdot (a - \rho_0 - x) + r^2 + \rho_0^2 + 2\rho_0 \cdot x].
$$

После сокращения числителя и знаменателя на общий множитель  $\rho_0^2$  и подстановки  $\rho_0$  из (5), получаем дробь, в точности совпадающую с выражением в правой части тождества (29). Это доказывает, что решения тождественны.

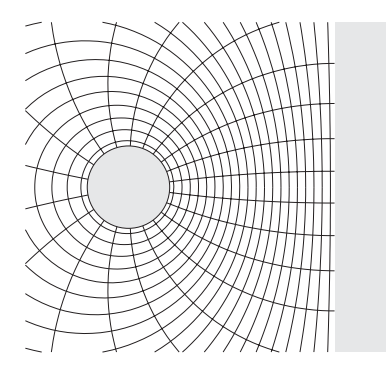

Рис. 2: Картина эквипотенциальных и силовых линий электрического поля между заряженной проволочкой и металлической стенкой

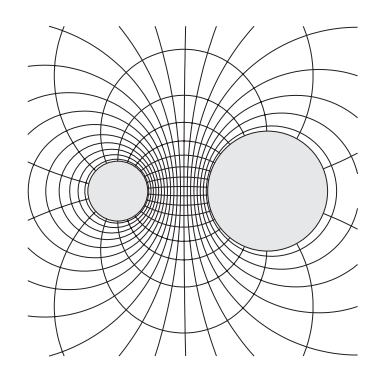

Рис. 3: Картина эквипотенциальных и силовых линий электрического поля между двумя противоположно заряженными проволочками

#### Две параллельные проволочки  $\overline{4}$ с противоположными зарядами

Две параллельные проводящие проволочки радиусов  $r_1$  и  $r_2$  находятся под потенциалами  $V_1$  и  $V_2$ , соответственно. Расстояние между осями проволочек равно а. Найти распределение потенциалов в пространстве.

Выберем систему координат таким образом, что уравнения поверхностей проволочек на комплексной плоскости  $z = x + iy$  записываются в виде:

$$
\left(x + \frac{a}{2}\right)^2 + y^2 = r_1^2\tag{31}
$$

 $\overline{M}$ 

$$
\left(x - \frac{a}{2}\right)^2 + y^2 = r_2^2.
$$
 (32)

Дробно-линейным преобразованием можно привести область между двумя проволочками к концентрическому кольцу. Наиболее просто такое преобразование можно найти следующими рассуждениями. Две окружности в концентрическом кольце обе имеют одну и ту же пару «симметричных» точек – общий центр окружностей и бесконечность. Известно, что дробно-линейное преобразование не нарушает симметрии точек относительно окружностей. Поэтому можем найти прообразы центра кольца и бесконечности по двум условиям:

$$
\begin{cases}\n\left(x_1 + \frac{a}{2}\right) \cdot \left(x_2 + \frac{a}{2}\right) = r_1^2 \\
\left(x_1 - \frac{a}{2}\right) \cdot \left(x_2 - \frac{a}{2}\right) = r_2^2\n\end{cases}
$$
\n(33)

Решение легко находится:

$$
x_{1,2} = \frac{1}{2a} \cdot \left( r_1^2 - r_2^2 \pm \sqrt{\left[ a^2 - (r_1 - r_2)^2 \right] \cdot \left[ a^2 - (r_1 + r_2)^2 \right]} \right). \tag{34}
$$

Теперь можно написать дробно-линейное преобразование, переводящее одну из этих точек в 0, а другую – в бесконечность:

$$
w = \frac{z - x_1}{z - x_2}.
$$
\n(35)

Радиусы окружностей в плоскости w легко вычисляются:

$$
\rho_1 = \frac{a^2 + r_1^2 - r_2^2 - \lambda}{2a \cdot r_1} = \frac{2a \cdot r_1}{a^2 + r_1^2 - r_2^2 + \lambda}, \quad \rho_2 = \frac{a^2 - r_1^2 + r_2^2 + \lambda}{2a \cdot r_2}, \quad (36)
$$

где

$$
\lambda = \sqrt{\left[a^2 - (r_1 - r_2)^2\right] \cdot \left[a^2 - (r_1 + r_2)^2\right]}.
$$
\n(37)

В полярных координатах в плоскости  $w$  радиус равен:

$$
\rho = |w| = \sqrt{\frac{(2a \cdot x - r_1^2 + r_2^2 + \lambda)^2 + 4a^2 \cdot y^2}{(2a \cdot x - r_1^2 + r_2^2 - \lambda)^2 + 4a^2 \cdot y^2}}.
$$
\n(38)

Обратное преобразование от плоскости w к z удобно представить в виде:

$$
x = \frac{r_1^2 - r_2^2}{2a} + \frac{(\rho^2 - 1)\lambda}{2a \cdot (\rho^2 + 1 - 2\rho\cos\psi)}; \ \ y = -\frac{\rho\lambda\sin\psi}{a \cdot (\rho^2 + 1 - 2\rho\cos\psi)}.
$$
 (39)

Как уже было получено в предыдущей задаче, в концентрическом кольце при граничных условиях  $V(\rho = \rho_1) = V_1$ ,  $V(\rho = \rho_2) = V_2$ , решение получается равным

$$
V = \frac{V_1 \cdot \ln \frac{\rho_2}{\rho} + V_2 \cdot \ln \frac{\rho}{\rho_1}}{\ln \frac{\rho_2}{\rho_1}}.
$$
\n(40)

Образом точки  $z = \infty$  является  $w = 1$ , поэтому при равенстве нулю потенциала на бесконечности произвол в определении потенциалов на проволочках исчезает и между ними имеется связь:

$$
V_1 \cdot \ln \rho_2 = V_2 \ln \rho_1 = V_0. \tag{41}
$$

С этим обозначением решение запишется так:

$$
V = V_0 \cdot \frac{\ln \rho}{\ln \rho_1 \cdot \ln \rho_2}.\tag{42}
$$

Используя связь  $\mathbf{E} = -\nabla V$ , можно получить выражение для напряжённости электрического поля **E**. В любой точке пространства формула для **E** довольно громоздка:

$$
E_x = \frac{V_0 \rho_1 \cdot (\rho^2 - 1) \left[ (\rho_2^2 - 1) (\rho^2 r_1 - \rho_1^2 r_1 - 2 \rho^2 x \rho_1 + 2 x \rho_1) + (\rho_2^2 - \rho^2) r_1 \right]}{2 \left[ 2 (\rho_2^2 - 1) x \rho_1 + (1 - \rho_1^2 \rho_2^2) r_1 \right] (\rho_1^2 - 1) r_1 \rho^2 \ln \rho_1 \ln \rho_2},
$$
\n
$$
E_y = -\frac{V_0 \rho_1^2 y \cdot (\rho_2^2 - 1) (\rho^2 - 1)^2}{\left[ 2 (\rho_2^2 - 1) x \rho_1 + (1 - \rho_1^2 \rho_2^2) r_1 \right] (\rho_1^2 - 1) r_1 \rho^2 \ln \rho_1 \ln \rho_2}.
$$
\n(43)

Несколько проще формула для абсолютной величины вектора напряжённости электрического поля:

$$
|\mathbf{E}| = \frac{V_0 \rho_1 \cdot (\rho_2^2 - 1) |\rho^2 - 1|}{|2 (\rho_2^2 - 1) x \rho_1 + (1 - \rho_1^2 \rho_2^2) r_1| \cdot \rho \cdot |\ln \rho_1| \cdot \ln \rho_2}.
$$
 (44)

На поверхности проволочек вектор напряжённости поля имеет только нормальную компоненту. В полярных координатах  $(r, \varphi)$  с центром на оси первой проволочки вблизи поверхности проволочки радиальная компонента равна:

$$
E_{\rho=\rho_1} = -\frac{V_0 \cdot (1 - \rho_1^2)}{(1 + \rho_1^2 - 2\rho_1 \cos \varphi) r_1 \ln \rho_1 \ln \rho_2}.
$$
 (45)

Аналогично, напряжённость поля вблизи поверхности второй проволочки в полярной системе координат с центром на оси второй проволочки записывается в виде:

$$
E_{\rho=\rho_2} = \frac{V_0 \cdot (\rho_2^2 - 1)}{(1 + \rho_2^2 + 2\rho_2 \cos \varphi) r_2 \ln \rho_1 \ln \rho_2}.
$$
 (46)

По теореме Остроградского-Гаусса о связи между потоком напряжённости электрического поля через замкнутую поверхность и зарядом, заключённым в этом объёме

$$
\int_{S} (\mathbf{E}, \, \mathbf{ds}) = 4\pi \sum_{i} q_i \tag{47}
$$

мы можем найти плотность заряда на единицу длины  $Q_1$  и  $Q_2$  для первой и второй проволочки, соответственно. В нашем случае для первой проволочки получаем:

$$
-\int_{0}^{2\pi} \frac{V_0 \cdot (1 - \rho_1^2) d\varphi}{(1 + \rho_1^2 - 2\rho_1 \cos \varphi) \ln \rho_1 \ln \rho_2} = 4\pi Q_1.
$$
 (48)

Используя значение интеграла (21), получаем

$$
Q_1 = -\frac{V_0}{2 \ln \rho_1 \ln \rho_2}.\tag{49}
$$

Аналогично, для второй проволочки получаем

$$
Q_2 = \frac{V_0}{2 \ln \rho_1 \ln \rho_2} = -Q_1.
$$
 (50)

Получается, что любое решение такого сорта соответствует противоположно заряженным проволочкам с одинаковой плотностью заряда на единицу длины.

Как и в предыдущей задаче, удобно рисовать силовые линии поля и эквипотенциали, используя уравнение (39) в качестве параметрического уравнения кривой. Для силовых линий переменным параметром является  $\rho$  в интервале  $\rho_1 \leq \rho \leq \rho_2$ , а  $\psi$  – постоянным параметром, а для эквипотенциалей – наоборот,  $\rho$  является постоянным параметром, а  $\psi$ меняется в интервале  $0 \leq \psi < 2\pi$  (рис. 3).

Сравним наши результаты с задачами из [5].

Залача  $N^{\circ}$ 172:

Электростатическое поле образовано двумя проводящими цилиндрами с параллельными осями, радиусами  $R_1, R_2$  и зарядами на единицу длины  $\pm \varkappa$ . Расстояние между осями цилиндров  $a > R_1 + R_2$ . Найти взаимную ёмкость  $C_{B3}$  на единицу длины.

Order: 
$$
C_{B3} = \frac{\varkappa}{V_1 - V_2} = \frac{1}{2} \left( \operatorname{arccosh} \frac{a^2 - R_1^2 - R_2^2}{2R_1 R_2} \right)^{-1}
$$
.

В нашем решении, после подстановки значения  $V_0$  из (50) в (42), получаем формулу для потенциала:

$$
V = -2Q_1 \ln \rho. \tag{51}
$$

Отсюла разность потенциалов на проволочках равна

$$
V_2 - V_1 = -2Q_1 \ln \frac{\rho_2}{\rho_1} \tag{52}
$$

и взаимная ёмкость получается:

$$
C_{\text{B3}} = \frac{|Q_1|}{|V_2 - V_1|} = \frac{1}{2} \left( \ln \frac{\rho_2}{\rho_1} \right)^{-1}.
$$
 (53)

На первый взгляд, ответы кажутся совершенно разными. Попробуем прояснить этот вопрос. Общеизвестно, что **arcch** выражается через логарифм:

$$
\operatorname{arcc} \mathbf{h}x = \pm \ln \left( x + \sqrt{x^2 - 1} \right). \tag{54}
$$

Используя это соотношение, преобразуем ответ задачи  $N^{\rho}$ 172:

$$
C_{\text{B3}} = \frac{1}{2} \left( \ln \frac{a^2 - r_1^2 - r_2^2 + \lambda}{2r_1r_2} \right)^{-1} . \tag{55}
$$

Ответы окажутся тождественными, если удастся показать справедливость тождества:

$$
\frac{\rho_2}{\rho_1} \stackrel{?}{=} \frac{a^2 - r_1^2 - r_2^2 + \lambda}{2r_1r_2}.
$$
\n(56)

Подставляем значения  $\rho_1$ ,  $\rho_2$  из (36):

$$
\frac{\rho_2}{\rho_1} = \frac{\left(a^2 - r_1^2 + r_2^2 + \lambda\right)\left(a^2 + r_1^2 - r_2^2 + \lambda\right)}{4a^2 r_1 r_2} = \frac{\left(a^2 + \lambda\right)^2 - \left(r_1^2 - r_2^2\right)^2}{4a^2 r_1 r_2}.
$$
\n(57)

Раскрывая скобки и подставляя значение  $\lambda^2$  из (37), получаем

$$
\frac{\rho_2}{\rho_1} = \frac{a^4 + 2a^2\lambda + \left(a^2 - (r_1 - r_2)^2\right)\left(a^2 - (r_1 + r_2)^2\right) - r_1^4 - r_2^4 + 2r_1^2r_2^2}{4a^2r_1r_2} =
$$
\n
$$
= \frac{a^2 + \lambda - r_1^2 - r_2^2}{2ar_1r_2}.
$$
\n(58)

Итак, тождество подтвердилось, и ответы совпадают.

В задачнике [5] есть также решение задачи  $N^{\rho}$ 173:

Оси двух одинаковых проводящих цилиндров с радиусами  $R$ находятся на расстоянии a друг от друга. Цилиндры несут заряды  $\pm \varkappa$  на единицу длины. Найти распределение зарядов  $\sigma$  на поверхностях цилиндров.

Результат расчёта, полученный с помощью замены проволочек на бесконечно тонкие нити, приведен в [5] в таком виде:

$$
\sigma = \pm \frac{|E|}{4\pi} = \pm \frac{4b^2 \varkappa^2}{\pi \left[ \left( x^2 - y^2 - b^2 \right)^2 + 4x^2 y^2 \right]}, \text{ rge } b = \frac{2R^4}{a^2 \sqrt{a^2 - 4R^2}}. \tag{59}
$$

Начало координат находится в центре отрезка, соединяющего оси цилиндров и выбранного за ось x.

Сравним с нашим решением. В условиях задачи  $Q_1 = -Q_2 = \varkappa$ ,  $r_1 = r_2 = R$ , получаем

$$
E_{1,2} = \pm \frac{2\kappa \cdot q}{(a \mp 2R \cdot \cos \varphi) \cdot a \cdot R} = \pm \frac{2\kappa \cdot \sqrt{a^2 - 4R^2}}{(a \mp 2R \cdot \cos \varphi) \cdot R}.
$$
 (60)

При переходе в единую систему координат, где центр системы находится в центре отрезка, соединяющего оси проволочек, мы должны заменить

$$
\mp R \cdot \cos \varphi \Longrightarrow |x| - \frac{a}{2},\tag{61}
$$

после чего получаем напряжённость поля на поверхности первой или второй проволочки

$$
E_{1,2} = \pm \frac{\varkappa \cdot \sqrt{a^2 - 4R^2}}{R \cdot |x|}; \quad \sigma = \pm \frac{\varkappa \cdot \sqrt{a^2 - 4R^2}}{4\pi \cdot R \cdot |x|}.
$$
 (62)

Результат не совпадает с тем, что приведён в задачнике [5]. Повидимому, в решении задачи в [5] закралась ошибка (даже размерность неправильная). Решение с помощью вспомогательных нитей выглядит таким образом.

Координаты нитей  $x_1$ , на оси x находим из следующего уравнения «симметрии» координат нити относительно окружностей, представляющихповерхность проволочек:

$$
\left(x + \frac{a}{2}\right) \cdot \left(\frac{a}{2} - x\right) = R^2,\tag{63}
$$

T e

$$
x_{1,2} = \pm \frac{1}{2} \sqrt{a^2 - 4R^2} = \pm x_0.
$$
 (64)

Теперь потенциал в поле двух нитей можно записать в виде

$$
V = \varkappa \cdot \ln \frac{y^2 + (x + x_0)^2}{y^2 + (x - x_0)^2}.
$$
 (65)

Напряжённость поля по абсолютной величине в любой точке равна

$$
|\mathbf{E}| = \frac{4\kappa \cdot x_0}{\sqrt{(x^2 - y^2 - x_0^2)^2 + 4x^2 \cdot y^2}}.
$$
 (66)

На поверхности проволочек должно выполняться соотношение

$$
\left(\frac{a}{2} - |x|\right)^2 + y^2 = R^2.
$$
 (67)

Подставляя в предыдущее выражение, получаем

$$
|\mathbf{E}| = \frac{2\kappa \cdot x_0}{R \cdot |x|} \Longrightarrow \sigma = \pm \frac{\kappa \cdot x_0}{2\pi \cdot R \cdot |x|},\tag{68}
$$

что совпадает с решением методом конформных отображений.

До сих пор решение, полученное методом конформных отображений, можно было получить и «методом эквивалентных нитей». Попробуем решить задачу, в которой нельзя проволочки заменить двумя нитями.

#### $5<sup>7</sup>$ Две параллельные проволочки с произвольными зарядами

Пусть плотность заряда на единицу длины  $Q_1$  и  $Q_2$  на проволочках произвольная. Тогда разность потенциалов на проволочках и на бесконечности может быть бесконечна.

Пусть на первой проволочке потенциал  $V_1$ , а на второй проволочке- $V_2$ . «Заморозим» распределение зарядов на поверхности проволочек и поместим в центр первой проволочки тонкую нить с плотностью заряда  $Q_0 = -Q_1 - Q_2$ . Теперь потенциал на бесконечности от такой системы зарядов равен нулю. Однако, внесение заряженной нити изменило потенциалы на поверхности проволочек. Выберем систему координат, где оси проволочек расположены в точках  $x = \pm a/2$ ,  $y = 0$ . На первой проволочке потенциал стал равен  $\tilde{V}_1 = V_1 + Q_0 \cdot \ln r_1 = \text{ const}, \text{ a на второй } \tilde{V}_2=V_2+Q_0\cdot\ln\sqrt{\left(x+a/2\right)^2+y^2}.$ Учитывая связь между координатами на поверхности второй проволочки

$$
\left(x - \frac{a}{2}\right)^2 + y^2 = r_2^2,\tag{69}
$$

получим граничное условие в виде

$$
\tilde{V}_2 = V_2 + \frac{Q_0}{2} \cdot \ln (r_2^2 + 2a \cdot x), \text{ при } \left| x - \frac{a}{2} \right| < r_2.
$$
 (70)

При конформном преобразовании (35), которое преобразует две окружности в концентрическое кольцо. координата  $x$  точки, лежащей на второй окружности, выражается через переменную  $\psi$  в полярной системе координат на плоскости *w* следующим образом (при этом  $\rho = \rho_2$ ):

$$
x = Re(z) = Re\left(\frac{w \cdot x_2 - x_1}{w - 1}\right) = \frac{a}{2} + r_2 \cdot \frac{(a^2 - r_1^2 + r_2^2) \cdot \cos\psi - 2a \cdot r_2}{a^2 - r_1^2 + r_2^2 - 2a \cdot r_2 \cdot \cos\psi},\tag{71}
$$

а граничное условие при  $\rho = \rho_2$ 

$$
\tilde{V}_2 = V_2 + \frac{Q_0}{2} \cdot \ln \left( r_1^2 + \frac{\lambda^2}{a^2 - r_1^2 + r_2^2 - 2a \cdot r_2 \cdot \cos \psi} \right). \tag{72}
$$

Это выражение имеет особые точки, когда знаменатель обращается в нуль или весь аргумент логарифма становится равным или меньше нуля. Такое случится, если

$$
\cos\psi = \frac{a^2 - r_1^2 + r_2^2}{2a \cdot r_2} = 1 + \frac{(a - r_2)^2 - r_1^2}{2a \cdot r_2} \tag{73}
$$

или

$$
\cos\psi - \frac{\left(a^2 - r_2^2\right)^2 - r_1^4}{4a \cdot r_1^2 \cdot r_2} \le \frac{\left[a^2 - \left(r_1 - r_2\right)^2\right] \cdot \left[a^2 - \left(r_1 + r_2\right)^2\right]}{4a \cdot r_1^2 \cdot r_2}.\tag{74}
$$

Ни одно из этих условий не выполняется (хотя второе условие не так очевидно).

Будем искать решение в виде ряда Фурье:

$$
V(\rho, \psi) = \sum_{k=-\infty}^{+\infty} A_k(\rho) \cdot e^{ik\psi} \Longleftrightarrow A_k(\rho) = \frac{1}{2\pi} \int_0^{2\pi} V(\rho, \psi) \cdot e^{-ik\psi} d\psi. \tag{75}
$$

Уравнение Лапласа  $\Delta V = 0$  в цилиндрических координатах (11) преобразуется в бесконечный набор уравнений для  $A_k$ :

$$
\frac{d^2 A_k(\rho)}{d\rho^2} + \frac{1}{\rho} \cdot \frac{d A_k(\rho)}{d\rho} - A_k(\rho) \cdot \frac{k^2}{\rho^2} = 0,
$$
 (76)

решение которого может быть записано в виде

$$
A_k(\rho) = \begin{cases} A_0(\rho_1) \cdot \frac{\ln \frac{\rho_2}{\rho}}{\ln \frac{\rho_2}{\rho_1}} + A_k(\rho_2) \cdot \frac{\ln \frac{\rho}{\rho_1}}{\ln \frac{\rho_2}{\rho_1}}, & k = 0, \\ A_k(\rho_1) \cdot \left(\frac{\rho_1}{\rho}\right)^k \cdot \frac{\rho_2^{2k} - \rho_1^{2k}}{\rho_2^{2k} - \rho_1^{2k}} + A_k(\rho_2) \cdot \left(\frac{\rho_2}{\rho}\right)^k \cdot \frac{\rho_2^{2k} - \rho_1^{2k}}{\rho_2^{2k} - \rho_1^{2k}}, & k \neq 0 \end{cases}
$$
(77)

Теперь найдём граничные значения  $A_k(\rho_1)$  и  $A_k(\rho_2)$ .  $A_k(\rho_1)$  определяется просто:

$$
A_k(\rho_1) = \begin{cases} V_1 + Q_0 \cdot \ln r_1, & \text{npu } k = 0, \\ 0, & \text{npu } k \neq 0. \end{cases}
$$
 (78)

Выражение для  $A_k(\rho_2)$  значительно сложнее:

$$
A_k(\rho_2) = \frac{1}{2\pi} \int_0^{2\pi} \left[ V_2 + \frac{Q_0}{2} \cdot \ln \left( r_1^2 + \frac{\lambda^2}{a^2 - r_1^2 + r_2^2 - 2a \cdot r_2 \cdot \cos \psi} \right) \right] \cdot e^{-ik\psi} \, \mathrm{d}\psi. \tag{79}
$$

Представим это выражение в виде

$$
A_k(\rho_2) = \begin{cases} V_2 + Q_0 \cdot \ln r_1 + D_0, \text{ при } k = 0, \\ D_k, \text{ при } k \neq 0, \end{cases}
$$
 (80)

где

$$
D_k = \frac{Q_0}{4\pi} \int_0^{2\pi} \ln\left(1 + \frac{\lambda^2/r_1^2}{a^2 - r_1^2 + r_2^2 - 2a \cdot r_2 \cdot \cos\psi}\right) \cdot e^{-ik\psi} \, \mathrm{d}\psi. \tag{81}
$$

Заменой переменной  $t = e^{i\psi}$  интеграл преобразуется к виду

$$
D_k = \frac{Q_0}{4\pi i} \oint_{|t|=1} \frac{\mathrm{d}t}{t^{k+1}} \times \ln \frac{(t-t_1)(t-t_2)}{(t-t_3)(t-t_4)}.
$$
 (82)

где

$$
t_1 = \frac{(a^2 - r_2^2)^2 - r_1^2 \cdot (a^2 + r_2^2) - \lambda \cdot (a^2 - r_2^2)}{2a \cdot r_1^2 \cdot r_2} = \frac{\rho_1^2}{\rho_2}, \quad t_2 = \frac{(a^2 - r_2^2)^2 - r_1^2 \cdot (a^2 + r_2^2) + \lambda \cdot (a^2 - r_2^2)}{2a \cdot r_1^2 \cdot r_2},
$$
  
\n
$$
t_3 = \frac{a^2 - r_1^2 + r_2^2 - \lambda}{2a \cdot r_2}, \qquad t_4 = \frac{a^2 - r_1^2 + r_2^2 + \lambda}{2a \cdot r_2} = \rho_2.
$$
  
\n(83)

Координаты особых точек удовлетворяют соотношениям:

$$
t_1 \cdot t_2 = t_3 \cdot t_4 = 1,
$$

т. е. точки ветвления  $t_1$  и  $t_3$  лежат внутри единичной окружности, а  $t_2$  и  $t_4$  — снаружи.

В кольце  $t_1, t_3 < |t| < t_2, t_4$  логарифм является аналитической функцией и может быть разложен в ряд Лорана:

$$
\ln \frac{(t-t_1)(t-t_2)}{(t-t_3)(t-t_4)} = \ln \frac{t_2}{t_4} + \ln \frac{(1-t_1/t)(1-t/t_2)}{(1-t_3/t)(1-t/t_4)} =
$$
  
= 
$$
\ln \frac{t_2}{t_4} + \sum_{m=1}^{\infty} \frac{1}{m} \cdot \left[ \left(\frac{t_3}{t}\right)^m + \left(\frac{t}{t_4}\right)^m - \left(\frac{t_1}{t}\right)^m - \left(\frac{t}{t_2}\right)^m \right].
$$
 (84)

Используя известное выражение для интеграла

$$
\oint_{|t|=1} \frac{\mathrm{d}t}{t^k} = 2\pi i \cdot \delta_{k,1},\tag{85}
$$

можно написать выражение для  $D_k$ :

$$
D_k = \frac{Q_0}{2} \times \left[ \delta_{k,0} \cdot \ln \frac{t_2}{t_4} + \right.
$$
  
+ 
$$
\sum_{m=1}^{\infty} \frac{1}{m} \cdot (\delta_{k+m,0} \cdot t_3^m + \delta_{k,m} \cdot t_4^{-m} - \delta_{k+m,0} \cdot t_1^m - \delta_{k,m} \cdot t_2^{-m}) \right].
$$
 (86)

Отсюда решение для потенциала записыается в виде

$$
V(\rho, \psi) = V_1 \cdot \frac{\ln \frac{\rho_2}{\rho}}{\ln \frac{\rho_2}{\rho_1}} + V_2 \cdot \frac{\ln \frac{\rho}{\rho_1}}{\ln \frac{\rho_2}{\rho_1}} + Q_0 \ln r_1 + \frac{Q_0}{2} \ln \frac{t_2}{t_4} \frac{\ln \frac{\rho}{\rho_1}}{\ln \frac{\rho_2}{\rho_1}} +
$$
  
+ 
$$
\frac{Q_0}{2} \sum_{m=1}^{+\infty} \frac{t_3^m - t_1^m}{m} \cdot \left[ e^{im\psi} + e^{-im\psi} \right] \left( \frac{\rho_2}{\rho} \right)^m \frac{\left( \frac{\rho}{\rho_2} \right)^{2m} - \left( \frac{\rho_1}{\rho_2} \right)^{2m}}{1 - \left( \frac{\rho_1}{\rho_2} \right)^{2m}}.
$$
 (87)

Подставляя значения  $t_i$  и используя соотношения

$$
\frac{r_1 \cdot (1 - \rho_1^2)}{\rho_1} = \frac{r_2 \cdot (\rho_2^2 - 1)}{\rho_2}; \quad a = r_1 \rho_1 + r_2 \rho_2;
$$
\n
$$
\lambda = r_1^2 - r_2^2 + a \cdot (a - 2r_1 \rho_1)
$$
\n(88)

получим

$$
V(\rho, \psi) = V_1 \cdot \frac{\ln \frac{\rho_2}{\rho}}{\ln \frac{\rho_2}{\rho_1}} + V_2 \cdot \frac{\ln \frac{\rho}{\rho_1}}{\ln \frac{\rho_2}{\rho_1}} + Q_0 \ln r_1 - Q_0 \ln \rho_1 \cdot \frac{\ln \frac{\rho}{\rho_1}}{\ln \frac{\rho_2}{\rho_1}} + \frac{Q_0}{2 \sum_{m=1}^{+\infty} \frac{1 - \rho_1^{2m}}{m \rho^m} \cdot \left[e^{im\psi} + e^{-im\psi}\right] \frac{\left(\frac{\rho}{\rho_2}\right)^{2m} - \left(\frac{\rho_1}{\rho_2}\right)^{2m}}{1 - \left(\frac{\rho_1}{\rho_2}\right)^{2m}}.
$$
\n(89)

Используя разложение

$$
\frac{1}{1 - \left(\frac{\rho_1}{\rho_2}\right)^{2m}} = \sum_{k=0}^{\infty} \left(\frac{\rho_1}{\rho_2}\right)^{2mk} \tag{90}
$$

и меняя порядок суммирования, получаем

$$
V(\rho, \psi) = V_1 \cdot \frac{\ln \frac{\rho_2}{\rho_2}}{\ln \frac{\rho_2}{\rho_1}} + V_2 \cdot \frac{\ln \frac{\rho_1}{\rho_1}}{\ln \frac{\rho_2}{\rho_1}} + Q_0 \ln r_1 - Q_0 \ln \rho_1 \cdot \frac{\ln \frac{\rho_1}{\rho_1}}{\ln \frac{\rho_2}{\rho_1}} +
$$
  
+  $\frac{Q_0}{2} \sum_{k=0}^{\infty} \sum_{m=1}^{+\infty} \frac{1}{m} \left[ e^{im\psi} + e^{-im\psi} \right] \times$   

$$
\times \left[ \left( \frac{\rho_1^{2k} \rho}{\rho_2^{2k+2}} \right)^m - \left( \frac{\rho_1^{2k+2}}{\rho_2^{2k+2}} \right)^m - \left( \frac{\rho_1^{2k+2}}{\rho_2^{2k+2}} \right)^m + \left( \frac{\rho_1^{2k+4}}{\rho_2^{2k+2}} \right)^m \right] =
$$
  
=  $V_1 \frac{\ln \frac{\rho_2}{\rho}}{\ln \frac{\rho_2}{\rho_1}} + V_2 \frac{\ln \frac{\rho}{\rho_1}}{\ln \frac{\rho_2}{\rho_1}} +$   
+  $Q_0 \cdot \left[ \ln r_1 - \ln \rho_1 \cdot \frac{\ln \frac{\rho}{\rho_1}}{\ln \frac{\rho_2}{\rho_1}} + \sum_{k=0}^{\infty} \ln \left| \frac{\left( 1 - \frac{\rho_1^{2k+2}}{\rho_2^{2k+2}} e^{i\psi} \right) \left( 1 - \frac{\rho_1^{2k+2}}{\rho_2^{2k+2}} e^{i\psi} \right)}{\left( 1 - \frac{\rho_1^{2k+4}}{\rho_2^{2k+2}} e^{i\psi} \right)} \right| \right] =$   
=  $\frac{V_1 \ln \frac{\rho_2}{\rho} + V_2 \ln \frac{\rho}{\rho_1}}{\ln \frac{\rho_2}{\rho_1}} + Q_0 \cdot \left[ \ln r_1 - \ln \rho_1 \cdot \frac{\ln \frac{\rho}{\rho_1}}{\ln \frac{\rho_1}{\rho_1}} +$   
+  $\frac{1}{2} \sum_{k=0}^{\infty} \ln \left( \frac{1 + \frac{\rho_1^{2k+4}}$ 

Чтобы получить окончательное решение, надо выразить потенциалы  $V_1$  и  $V_2$  через заряды проволочек  $Q_1$  и  $Q_2$ . Для этого воспользуемся теоремой Гаусса-Остроградского, которая на плоскости  $XY$  в нашем случае равномерного распределения зарядов по третьей координате принимает вид

$$
Q_1 + Q_0 = \frac{1}{4\pi} \oint E_{n1} r_1 \, d\phi_1; \quad Q_2 = \frac{1}{4\pi} \oint E_{n2} r_2 \, d\phi_2,\tag{92}
$$

где  $E_{ni}$  – компонента электрического поля в направлении нормали к соответствующей проволочке,  $\phi_i$  – угол в полярной системе координат, когда центр координат находится на оси соответствующей проволочки. Вычислим компоненты  $E_{ni}$ .

Если полярные координаты, привязанные к оси первой проволочки, обозначить как  $\delta_1$ ,  $\phi_1$ , то

$$
E_{n1} = -\frac{\mathrm{d}V}{\mathrm{d}\delta_1} = -\frac{\partial V(\rho, \psi)}{\partial \rho} \frac{\partial \rho}{\partial \delta_1} - \frac{\partial V(\rho, \psi)}{\partial \psi} \frac{\partial \psi}{\partial \delta_1}
$$
(93)

Подставим в уравнения преобразования от плоскости  $z$  к плоскости  $w$ 

$$
\rho = \sqrt{\frac{\left(2a \cdot x - r_1^2 + r_2^2 + \lambda\right)^2 + 4a^2 \cdot y^2}{\left(2a \cdot x - r_1^2 + r_2^2 - \lambda\right)^2 + 4a^2 \cdot y^2}}; \n\psi = \arctan \frac{4y\lambda}{a^3 - 2a \cdot \left(2x^2 + 2y^2 + r_1^2 + r_2^2\right) + 4x \cdot \left(r_1^2 - r_2^2\right)}
$$
\n(94)

выражения для  $x, y$  в полярной системе координат

$$
x = -\frac{a}{2} + \delta_1 \cdot \cos \phi_1, \quad y = \delta_1 \cdot \sin \phi_1.
$$
 (95)

Получаем

$$
\psi = \arctan \frac{(\rho_1^2 - 1) r_1 \delta_1 \sin \phi_1}{(r_1^2 + \delta_1^2) \rho_1 - (1 + \rho_1^2) r_1 \delta_1 \cos \phi_1} \xrightarrow{\delta_1 \to r_1}
$$

$$
\frac{\delta_1 \to r_1}{2\rho_1 - (1 + \rho_1^2) \cos \phi_1};
$$

$$
\rho = \rho_1 \cdot \sqrt{\frac{\delta_1^2 + r_1^2 \rho_1^2 - 2r_1 \delta_1 \rho_1 \cos \phi_1}{\rho_1^2 \delta_1^2 + r_1^2 - 2r_1 \delta_1 \rho_1 \cos \phi_1}} \xrightarrow{\delta_1 \to r_1} \rho_1;
$$

$$
\frac{\partial \psi}{\partial \delta_1} = \frac{r_1 \rho_1 \cdot (\delta_1^2 - r_1^2) (1 - \rho_1^2) \sin \phi_1}{(\delta_1^2 + r_1^2 \rho_1^2 - 2r_1 \delta_1 \rho_1 \cos \phi_1) (\delta_1^2 \rho_1^2 + r_1^2 - 2r_1 \delta_1 \rho_1 \cos \phi_1)} \xrightarrow{\delta_1 \to r_1} 0;
$$

$$
\frac{\partial \rho}{\partial \delta_1} = \frac{r_1 \rho_1 \cdot (1 - \rho_1^2) (r_1 \delta_1 \cdot (1 + \rho_1^2) - (r_1^2 + \delta_1^2) \rho_1 \cos \phi_1)}{\sqrt{(\delta_1^2 + r_1^2 \rho_1^2 - 2r_1 \rho_1 \delta_1 \cos \phi_1) (\delta_1^2 \rho_1^2 + r_1^2 - 2r_1 \delta_1 \rho_1 \cos \phi_1)^3}}
$$

$$
\frac{\delta_1 \to r_1}{\sqrt{(\delta_1^2 + \rho_1^2 - 2r_1 \rho_1 \cos \phi_1) r_1}};
$$

$$
\frac{\partial \psi}{\partial \phi_1} = \frac{r_1 \delta_1 \cdot (1 - \rho_1^2) \left[ r_1 \delta_1 \cdot (1 + \rho_1^2) - \rho_1 \cdot (r_1^2 + \delta_1^2) \cdot \cos \phi_1 \right]}{\left( \delta_1^2 + r_1^2 \rho_1^2 - 2r_1 \rho_1 \delta_1 \cos \phi_1 \right) \left( \delta_1^2 \rho_1^2 + r_1^2 - 2r_1 \delta_1 \rho_1 \cos \phi_1 \right)}
$$

$$
\xrightarrow{\delta_1 \to r_1} \frac{1 - \rho_1^2}{1 + \rho_1^2 - 2\rho_1 \cos \phi_1}.
$$
\n(96)

После подстановок получаем

$$
Q_1 + Q_0 = -Q_2 = -\frac{\rho_1}{4\pi} \int_0^{2\pi} \frac{\partial V}{\partial \rho} \bigg|_{\rho = \rho_1} d\psi \tag{97}
$$

Теперь интеграл легко находится:

$$
\int_{0}^{2\pi} \frac{\partial V}{\partial \rho} d\psi = \frac{2\pi}{\rho \ln \frac{\rho_2}{\rho_1}} \cdot [V_2 - V_1 - Q_0 \ln \rho_1]
$$
\n(98)

и условие на потенциалы превращается в

$$
Q_2 = \frac{V_2 - V_1 - Q_0 \ln \rho_1}{2 \ln \frac{\rho_2}{\rho_1}} \Longrightarrow V_2 - V_1 = Q_0 \ln \rho_1 + 2Q_2 \ln \frac{\rho_2}{\rho_1}
$$
(99)

Переходя в другую полярную систему координат

$$
x = \frac{a}{2} + \delta_2 \cdot \cos \phi_2, \quad y = \delta_2 \cdot \sin \phi_2,\tag{100}
$$

получим следующие значения величин на поверхности второй проволочки

$$
\psi = -\arctan\frac{(\rho_2^2 - 1) r_2 \delta_2 \sin \phi_2}{(r_2^2 + \delta_2^2) \rho_2 + (1 + \rho_2^2) r_2 \delta_2 \cos \phi_2} \frac{\delta_2 \to r_2}{(r_2^2 + \delta_2^2) \rho_2 + (1 + \rho_2^2) r_2 \delta_2 \cos \phi_2}
$$
\n
$$
\frac{\delta_2 \to r_2}{2\rho_2 + (1 + \rho_2^2) \cos \phi_2};
$$
\n
$$
\rho = \rho_2 \cdot \sqrt{\frac{\delta_2^2 + r_2^2 \rho_2^2 + 2r_2 \delta_2 \rho_2 \cos \phi_2}{\rho_2^2 \delta_2^2 + r_2^2 + 2r_2 \delta_2 \rho_2 \cos \phi_2}} \frac{\delta_2 \to r_2}{\delta_2^2}
$$
\n
$$
\frac{\partial \psi}{\partial \delta_2} = \frac{r_2 \rho_2 \cdot (\delta_2^2 - r_2^2) (\rho_2^2 - 1) \sin \phi_2}{(\delta_2^2 + r_2^2 \rho_2^2 + 2r_2 \delta_2 \rho_2 \cos \phi_2) (\delta_2^2 \rho_2^2 + r_2^2 + 2r_2 \delta_2 \rho_2 \cos \phi_2)} \frac{\delta_2 \to r_2}{\delta_2^2}
$$
\n
$$
\frac{\partial \rho}{\partial \delta_2} = -\frac{r_2 \rho_2 \cdot (\rho_2^2 - 1) (r_2 \delta_2 \cdot (1 + \rho_2^2) + (r_2^2 + \delta_2^2) \rho_2 \cos \phi_2)}{\sqrt{(\delta_2^2 + r_2^2 \rho_2^2 + 2r_2 \rho_2 \rho_2 \cos \phi_2) (\delta_2^2 \rho_2^2 + r_2^2 + 2r_2 \delta_2 \rho_2 \cos \phi_2)^3}} \frac{\delta_2 \to r_2}{\delta_2^2}
$$
\n
$$
\frac{\delta_1 \to r_1}{\delta_2^2} - \frac{(\rho_2^2 - 1) [r_2 \delta_2 \cdot (1 + \rho_2^2) + \rho_2 \cdot (r_2^2 + \delta_2^2) \cdot \cos \phi_2]}{(\delta_2^2 \rho_2^2 + r_2^
$$

Теперь применение теоремы Гаусса-Остроградского к потоку электрического поля через поверхность второй проволочки выглядит так:

$$
Q_2 = -\frac{r_2}{4\pi} \int_0^{2\pi} \frac{dV}{d\delta_2} d\phi_2 = -\frac{r_2}{4\pi} \int_0^{2\pi} \frac{\partial V}{\partial \rho} \cdot \frac{\partial \rho}{\partial \delta_2} \cdot \frac{d\psi}{\left| \frac{\partial \psi}{\partial \phi_2} \right|} = \frac{\rho_2}{4\pi} \int_0^{2\pi} \frac{\partial V}{\partial \rho} \bigg|_{\rho = \rho_2} d\psi \tag{102}
$$

В итоге получаем

$$
Q_2 = \frac{V_2 - V_1 - Q_0 \ln \rho_1}{2 \ln \frac{\rho_2}{\rho_1}},\tag{103}
$$

(101)

что совпадает с ранее полученным условием. Итак, мы можем заменить  $V_2$ :

$$
V_2 = V_1 - Q_1 \ln \rho_1 + Q_2 \ln \frac{\rho_2^2}{\rho_1^3}.
$$
 (104)

Новое выражение для решения получается в виде:

$$
V(\rho, \psi) = V_1 + 2Q_2 \ln \frac{\rho}{\rho_1} + Q_0 \cdot [\ln r_1 +
$$
  
+  $\frac{1}{2} \sum_{k=0}^{\infty} \ln \frac{\left(1 + \frac{\rho_1^{4k+4} \rho^2}{\rho_2^{4k+4}} - 2 \frac{\rho_1^{2k+2} \rho}{\rho_2^{2k+2}} \cos \psi\right) \left(1 + \frac{\rho_1^{4k+4}}{\rho_2^{4k+4} \rho^2} - 2 \frac{\rho_1^{2k+2}}{\rho_2^{2k+2} \rho} \cos \psi\right)}{\left(1 + \frac{\rho_1^{4k+4}}{\rho_2^{4k+4} \rho^2} - 2 \frac{\rho_1^{2k+4}}{\rho_2^{2k+2} \rho} \cos \psi\right) \left(1 + \frac{\rho_1^{4k} \rho^2}{\rho_2^{4k+4}} - 2 \frac{\rho_1^{2k} \rho}{\rho_2^{2k+2}} \cos \psi\right)}.$  (105)

Теперь надо «вычесть» добавленное нами поле от нити с зарядом  $Q_0$ . Потенциал, который мы добавили для регуляризации решения, равен

$$
V_0 = Q_0 \ln \sqrt{\left(x + \frac{a}{2}\right)^2 + y^2}.
$$
 (106)

Используя правило перехода от плоскости  $z \kappa w$ :

$$
x = \frac{(r_1^2 - r_2^2)(1+\rho^2) + (\rho^2 - 1)\lambda + 2(r_2^2 - r_1^2)\rho \cos \psi}{2a \cdot (\rho^2 + 1 - 2\rho \cos \psi)};
$$
\n(107)

$$
y = -\frac{\lambda \rho \sin \psi}{a \cdot (\rho^2 + 1 - 2\rho \cos \psi)},
$$

получим

$$
V_0 = Q_0 \ln \frac{r_1 \cdot \sqrt{\rho^2 + \rho_1^4 - 2\rho \rho_1^2 \cos \psi}}{\rho_1 \sqrt{\rho^2 + 1 - 2\rho \cos \psi}}.
$$
 (108)

Окончательно получаем:

$$
V(\rho, \psi) = V_1 + 2Q_2 \ln \frac{\rho}{\rho_1} - (Q_1 + Q_2) \times
$$

$$
\times \left[ \ln \frac{\rho_1 \sqrt{1 + \rho^2 - 2\rho \cos \psi}}{\sqrt{\rho^2 + \rho_1^4 - 2\rho \rho_1^2 \cos \psi}} + \frac{1}{2} \sum_{k=0}^{\infty} \left( \ln \left( 1 + \frac{\rho_1^{4k+4} \rho^2}{\rho_2^{4k+4}} - 2 \frac{\rho_1^{2k+2} \rho}{\rho_2^{2k+2}} \cos \psi \right) + \ln \left( 1 + \frac{\rho_1^{4k+4}}{\rho_2^{4k+4} \rho^2} - 2 \frac{\rho_1^{2k+2}}{\rho_2^{2k+2} \rho} \cos \psi \right) - \frac{1}{2} \ln \left( 1 + \frac{\rho_1^{4k+8}}{\rho_2^{4k+4} \rho^2} - 2 \frac{\rho_1^{2k+4}}{\rho_2^{2k+2} \rho} \cos \psi \right) - \frac{1}{2} \ln \left( 1 + \frac{\rho_1^{4k+8}}{\rho_2^{4k+4} \rho^2} - 2 \frac{\rho_1^{2k} \rho}{\rho_2^{2k+2} \rho} \cos \psi \right) \right] - \ln \left( 1 + \frac{\rho_1^{4k} \rho^2}{\rho_2^{4k+4}} - 2 \frac{\rho_1^{2k} \rho}{\rho_2^{2k+2}} \cos \psi \right) \right].
$$

В такой записи не очевидно, что при  $\rho = \rho_2$  потенциал превращается в константу. Однако, при  $\rho > 1$  возможно такое разложение и перегруппировка членов:

$$
V(\rho, \psi) = V_1 + 2Q_2 \ln \frac{\rho}{\rho_1} -
$$
  
–  $(Q_1 + Q_2) \cdot \left[ \ln \rho_1 - \sum_{m=1}^{\infty} \frac{(1 - \rho_1^{2m})(\rho_2^{2m} - \rho^{2m}) \cos m\psi}{m\rho^m \cdot (\rho_2^{2m} - \rho_1^{2m})} \right].$  (110)

Здесь уже становится очевидным, что при  $\rho = \rho_2$  зависимость от  $\psi$ исчезает:

$$
V(\rho_2, \psi) = V_2 = V_1 + 2Q_2 \ln \frac{\rho_2}{\rho_1} - (Q_1 + Q_2) \ln \rho_1.
$$
 (111)

Видно, что при <sup>ρ</sup> <sup>≤</sup> <sup>1</sup> этот ряд расходится. В этой области аналогичное разложение можно записать в виде:

$$
V(\rho, \psi) = V_1 + 2Q_2 \ln \frac{\rho}{\rho_1} -
$$
  
-(Q<sub>1</sub> + Q<sub>2</sub>)  $\cdot \left[ \ln \frac{\rho_1}{\rho} - \sum_{m=1}^{\infty} \frac{(\rho^{2m} - \rho_1^{2m})(\rho_2^{2m} - 1) \cos m\psi}{m\rho^m \cdot (\rho_2^{2m} - \rho_1^{2m})} \right].$  (112)

В этой задаче нет удобных формул для построения линий напряжённости электрического поля и линий постоянного потенциала, заданных в параметрическом виде. Эквипотенциали можно строить, используя непосредственно формулу для вычисления потенциала. Линии напряжённости электрического поля можно строить, используя мнимую часть комплексного потенциала. Восстановить мнимую часть потенциала по действительной части  $V(\rho, \psi)$  легче всего, используя наше решение в виде (89):

$$
\Phi(\rho, \psi) = \psi \cdot \frac{V_2 - V_1 - Q_0 \ln \rho_1}{\ln \frac{\rho_2}{\rho_1}} + \n+ Q_0 \cdot \sum_{m=1}^{+\infty} \frac{1 - \rho_1^{2m}}{m \rho^m} \cdot \frac{\left(\frac{\rho}{\rho_2}\right)^{2m} + \left(\frac{\rho_1}{\rho_2}\right)^{2m}}{1 - \left(\frac{\rho_1}{\rho_2}\right)^{2m}} \cdot \sin m \psi + \n+ Q_0 \cdot \Phi_0(\rho, \psi).
$$
\n(113)

Последняя строка в этом выражении соответствует вычтенному потенциалу  $V_0(\rho, \psi)$ . После подстановки разности  $V_2-V_1$  и небольшого пре-

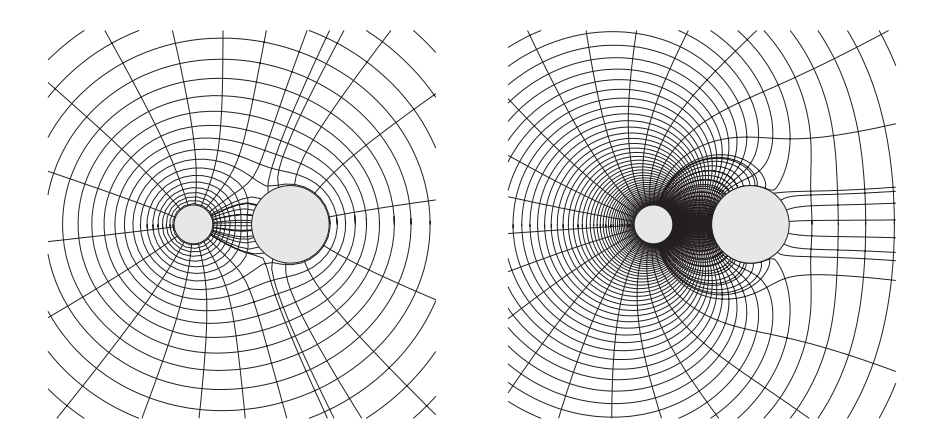

Рис. 4: Картина эквипотенциальных и силовых линий электрического поля между двумя заряженными проволочками при разных соотношениях зарядов:  $Q_1 = -10Q_2$  (слева) и  $Q_1 = Q_2$  (справа).

образования выражение принимает следующий вид:

$$
\Phi(\rho,\psi) = 2Q_2 \cdot \psi +
$$
\n
$$
+ Q_0 \cdot \left( \sum_{m=1}^{+\infty} \frac{1 - \rho_1^{2m}}{m \rho^m} \cdot \frac{\left(\frac{\rho}{\rho_2}\right)^{2m} + \left(\frac{\rho_1}{\rho_2}\right)^{2m}}{1 - \left(\frac{\rho_1}{\rho_2}\right)^{2m}} \cdot \sin m\psi \right) + Q_0 \cdot \Phi_0(\rho,\psi). \tag{114}
$$

Угол  $\Phi_0(\rho, \psi)$  определяется по своим тригонометрическим функциям:

$$
\sin \Phi_0(\rho, \psi) = \rho \cdot (1 - \rho_1^2) \sin \psi;
$$
  
\n
$$
\cos \Phi_0(\rho, \psi) = \rho^2 + \rho_1^2 - (1 + \rho_1^2) \rho \cos \psi.
$$
\n(115)

Значения угловых функций  $\psi$  и  $\Phi_0(\rho, \psi)$  в правой части выражения (114) должны вычисляться так, чтобы функция  $\Phi(\rho, \psi)$  везде была непрерывна, для этого в случае необходимости надо к ним добавлять или отнимать  $2\pi$ .

Сетка эквипотенциальных и силовых линий поля для двух соотношений зарядов проволочек приведена на рис. 4.

## 6 Заключение

В работе проведён расчёт электростатического поля в окрестности металлической проволочки методом конформных отображений для двух вариантов: проволочка около металлической стенки и две параллельные проволочки. В тех случаях, когда возможно решение методом эквивалентных бесконечно тонких нитей, проведено сравнение результатов расчётов двумя методами и показана их тождественность.

Полученные в работе формулы для распределения потенциалов в пространстве могут быть использованы для оценки точности расчёта полей в проволочных камерах программами численного решения уравнения Лапласа в геометрии, близкой к геометрии камеры.

### Список литературы

- [1] *Маркушевич А.И.* Краткий курс аналитических функций. М.: Наука, 1978.
- [2] Коппенфельс В., Штальман Ф. Практика конформных отображений / Пер. с нем. К.М. Фишмана. Под ред. Л.И. Волковыского. М.: Издательство иностранной литературы, 1963.
- [3] Hearn A.C. REDUCE User's Manual / RAND Pub. CP78 (rev. 7/87).
- [4] Ландау Л.Д., Лифшии Е.М. Электродинамика сплошных сред. М.: Государственное издательство технико-теоретической литературы, 1957.
- [5] В.В. Батыгин, И.Н.Топтыгин. Сборник задач по электродинамике. Под ред. М.М.Бредова. М.: "Наука", 1970.

# Содержание

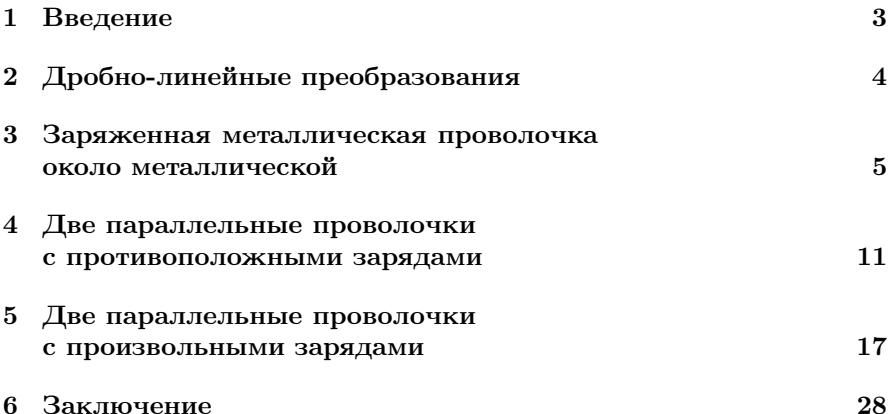

# Список иллюстраций

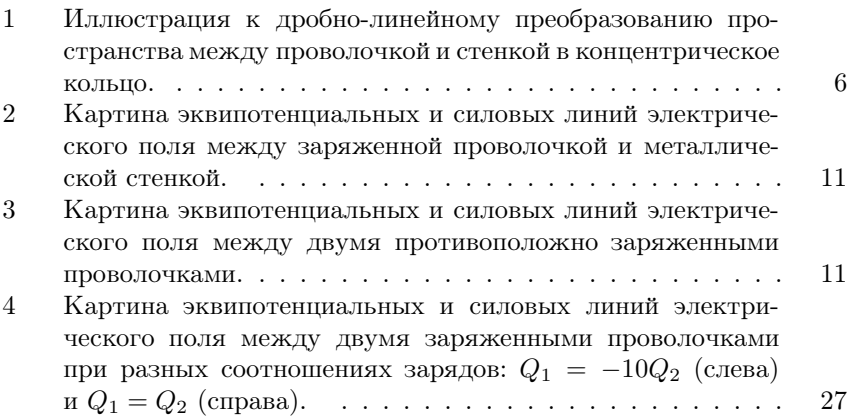

### А.Д. Букин

Расчёт электрического поля в окрестности проволочки методом конформных отображений

A.L. Bukin

Calculation of electric field in the vicinity of a wire with conformal transformations method

ИЯФ 2002-22

Ответственный за выпуск А.М. Кудрявцев Работа поступила 27.03.2002 г. Сдано в набор 29.03.2002 г. Подписано в печать 29.03.2002 г. Формат бумаги 60*×*90 1/16 Объем2.0 печ.л., 1.6 уч.-изд.л. Тираж 90 экз. Бесплатно. Заказ № 22 Обработано на IBM PC и отпечатано на ротапринте ИЯФ им. Г.И. Будкера СО РАН Новосибирск, 630090, пр. академика Лаврентьева, 11.